# 地域請求書類 操作説明書④-5 訪問入浴

## ■各種シートの説明

#### ①訪問入浴サービスの受給者一覧

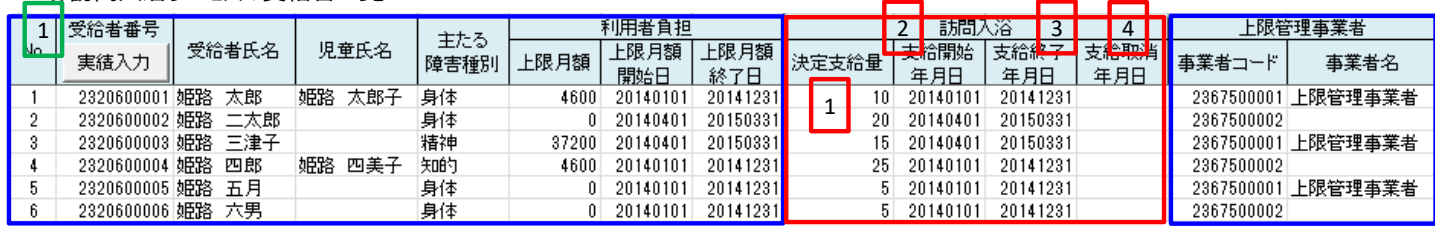

※青枠はどのサービスでも共通、赤枠はサービス独自

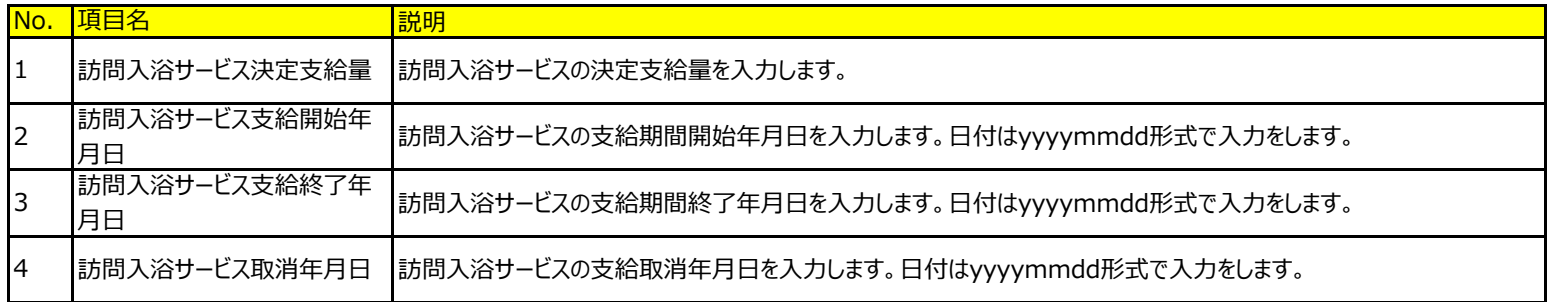

### 処理実行ボタン(緑枠の数字)

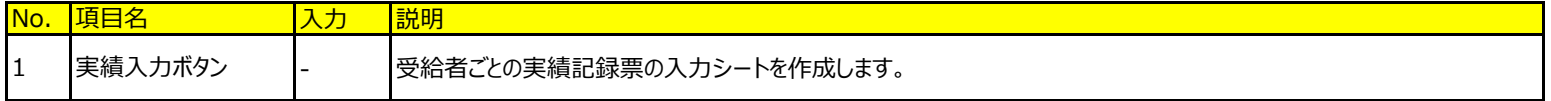

#### ②訪問入浴サービスの実績記録票

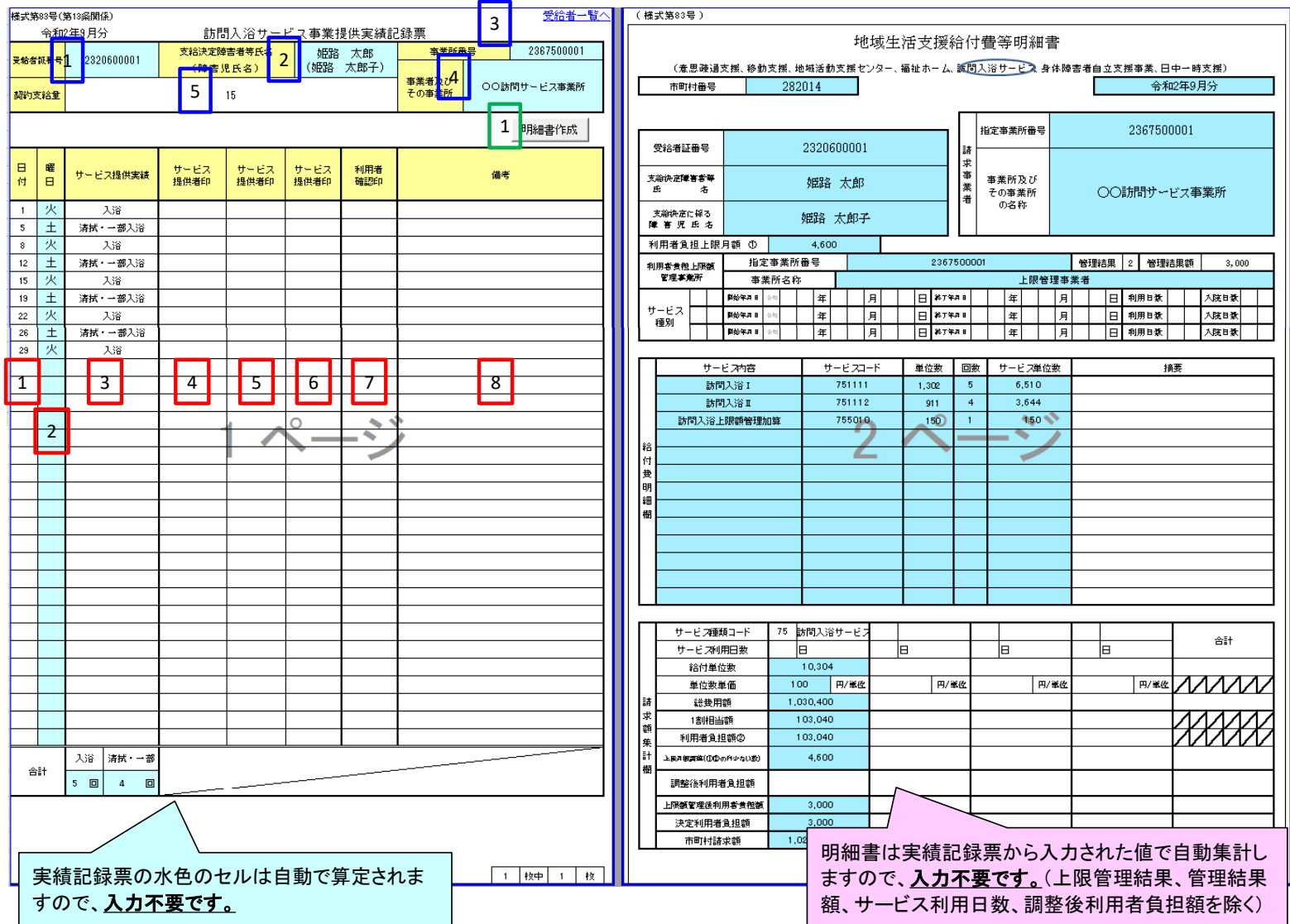

## 対象者情報欄(青枠の数字)

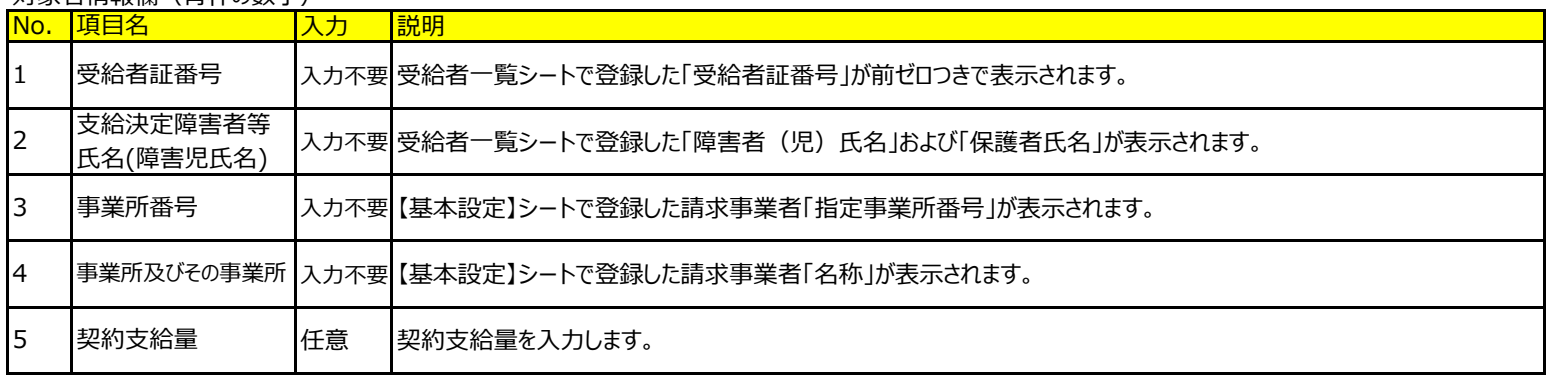

### 処理実行ボタン(緑枠の数字)

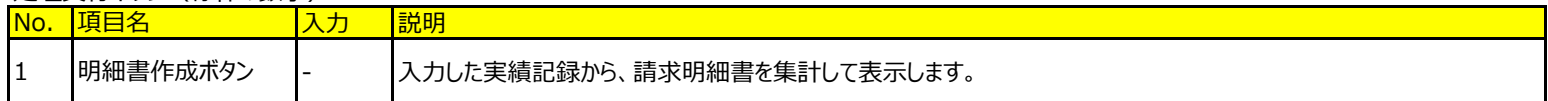

# 実績情報欄(赤枠の数字)

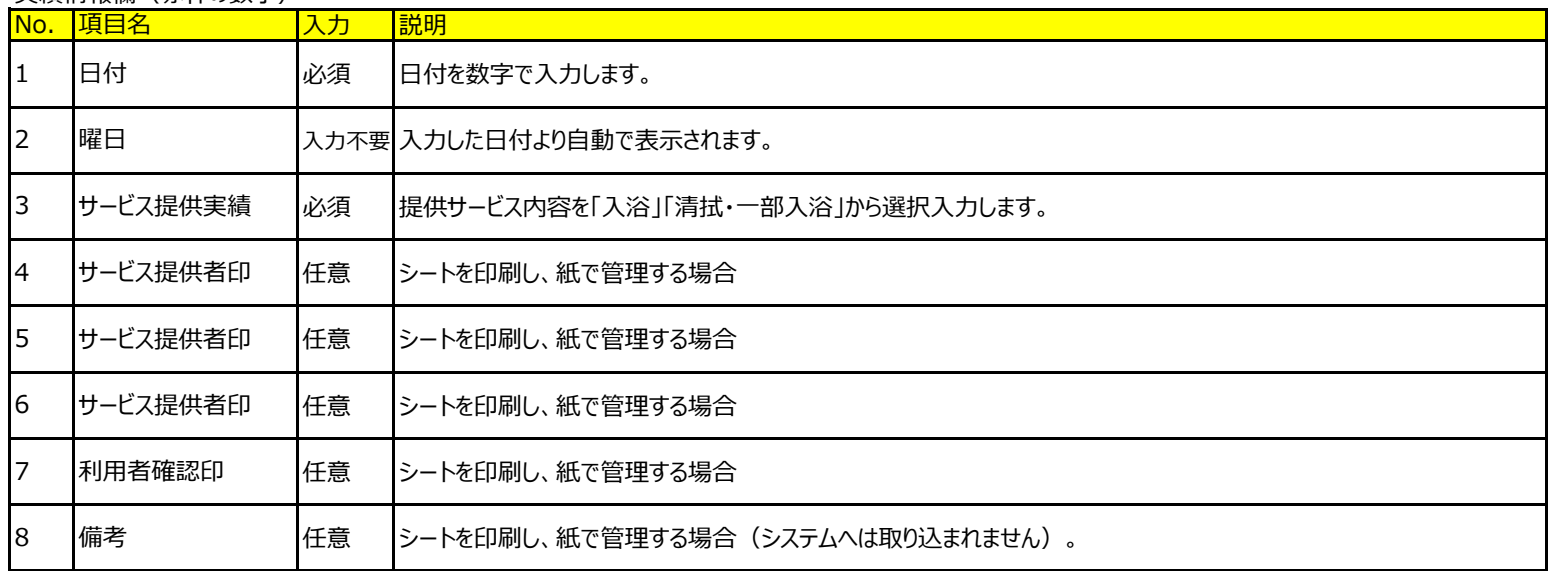

③訪問入浴サービスの地域生活支援給付費等明細書

「基本操作」シート「⑤明細書の作成」を参照してください。⇒ <u>「基本操作」シート「⑤明細書の作成」を見る</u>